## Линеен списък

Линеен списък е подредена последователност от елементи, в която операциите включване, изключване и т.н. се извършват в произволни места, но със запазване на последователността.

### Видове списъци

- 1. Стек операциите се извършват само в единия му край (връх на стека).
- 2. Опашка включването се извършва в края, а изключването в началото на опашката.
- 3. Дек (DEQueue Double-Ended Queue) включването и изключването се извършват и в двата края на дека.

#### Приложение

- приоритет на заданията, които се обработват от операционната система;
- синтактически анализ на текст.

### Логическо описание

Съединение на елемент от тип Т, наречен начало на списъка, и тяло на списъка.

данни: тип T тип СПИСЪК $_T$  = (ПРАЗНО | НЕПРАЗЕН\_СПИСЪК $_T$ ) тип НЕПРАЗЕН\_СПИСЪ $K_T =$  (начало: Т; тяло: СПИСЪ $K_{\tau}$ )

#### Операции

- 1. Създаване на линеен списък
- 2. Празен линеен списък
- 3. Включване на елемент на произволно място в линеен списък
- 4. Изключване на елемент от произволно място в линеен списък
- 5. Търсене на елемент в линеен списък

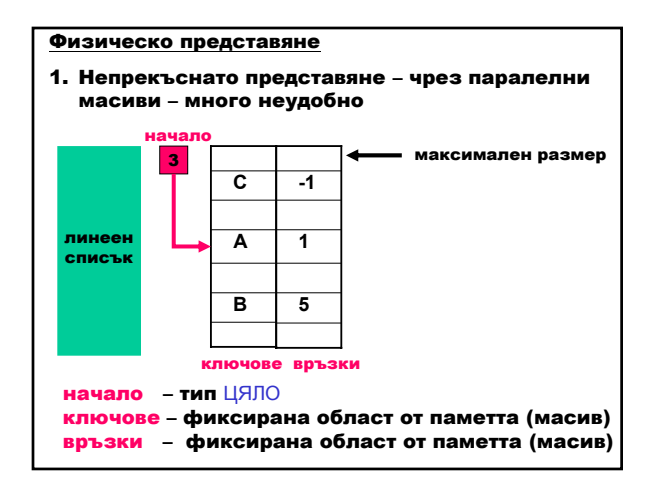

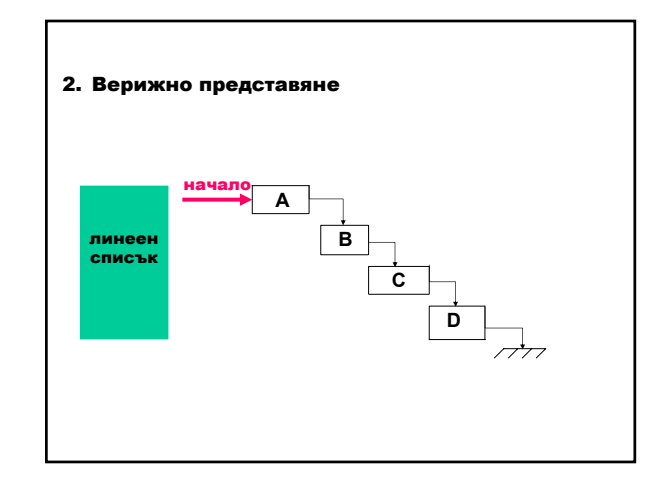

### Стек

Стек е линеен списък, в който всички операции (включване, изключване и т.н.) се извършват само в единия му край (връх на стека).

Нарича се LIFO структура (last-in, first-out – последен влязъл, първи излязъл).

### Приложение

- обръщане на входа в обратен ред;
- изчисляване на изрази операциите с нисък приоритет се добавят в стека, докато операциите с висок приоритет се изпълнят;
- езикови транслатори стекът забавя обработката на външните последователности, докато вътрешните последователности се транслират;
- извикване на подпрограми;
- изпълнение на рекурсивни подпрограми;
- синтактически анализ на текст например при израз със скоби всяка отваряща скоба се добавя в стек, а всяка затваряща скоба изтрива от стека последната добавена скоба.

#### Логическо описание

Съединение на

елемент от тип Т, наречен връх на стека и – тяло на стека.

данни: тип T тип СТЕК $_T$  = (ПРАЗНО | НЕПРАЗЕН\_СТЕК $_T$ ) тип НЕПРАЗЕН\_СТЕК $_T = (Bp$ ъх: Т; тяло: СТЕК $_T$ )

#### Операции

- 1. Създаване на празен стек
- 2. Празен стек
- 3. Включване на елемент във върха на стека
- 4. Изключване на елемент от върха на стека
- 5. Намиране на последния елемент в стека

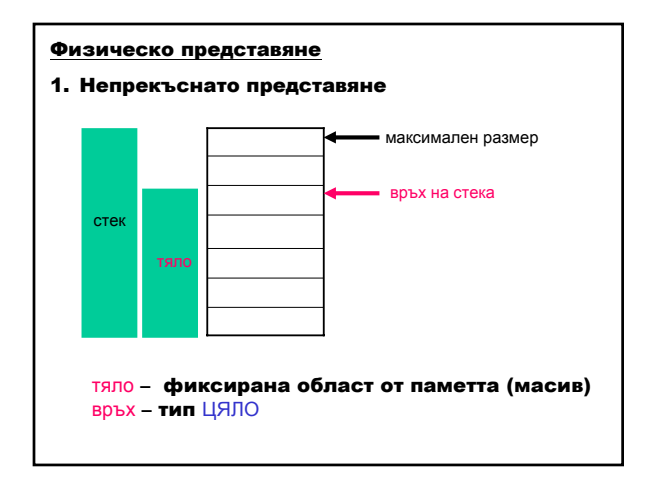

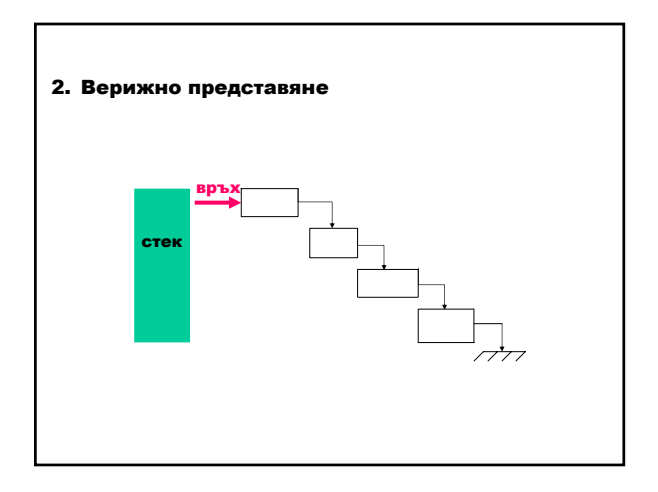

{

## Дефиниране

#define SIZE *<константа>* // максимален размер typedef *<тип>* DATA; // тип на данни struct stack *// стек* 

 $\int$ int top;  $\int$ // връх на стек<br>DATA t[SIZE];  $\int$ // тяло на стек

// тяло на стек

}; typedef struct stack STACK;

### Характеристики

Добавяне и изключване на елемент от стека става само през неговия връх top.

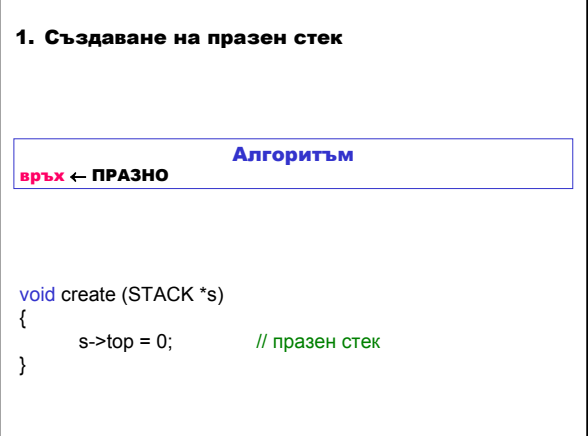

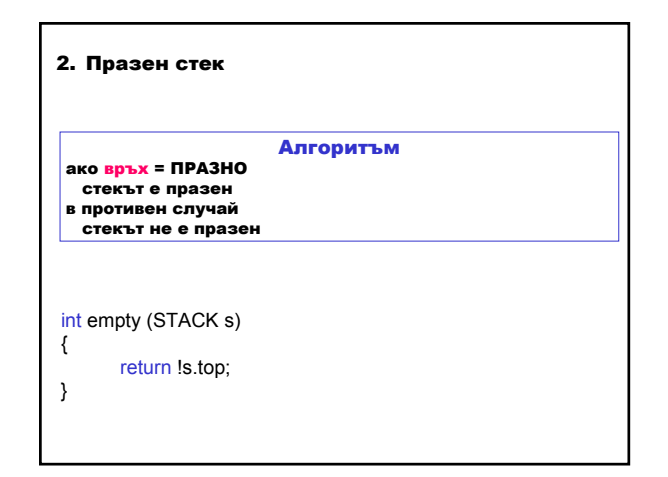

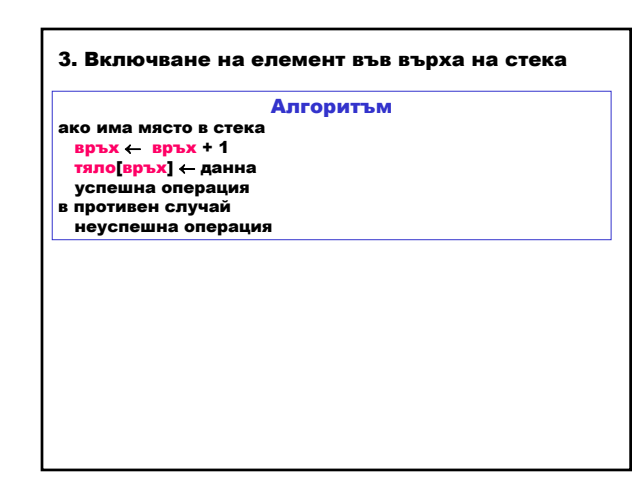

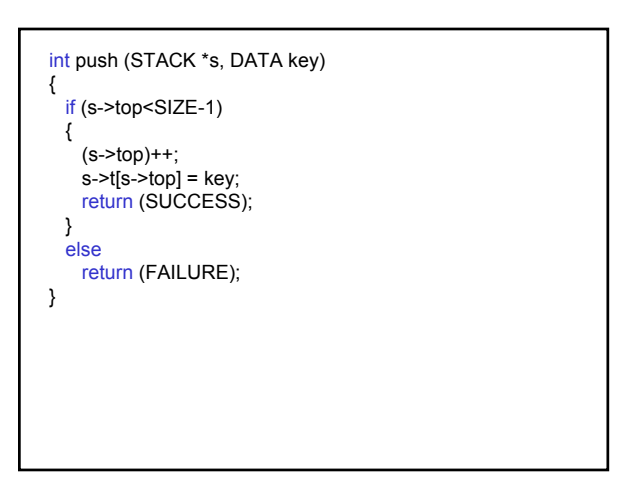

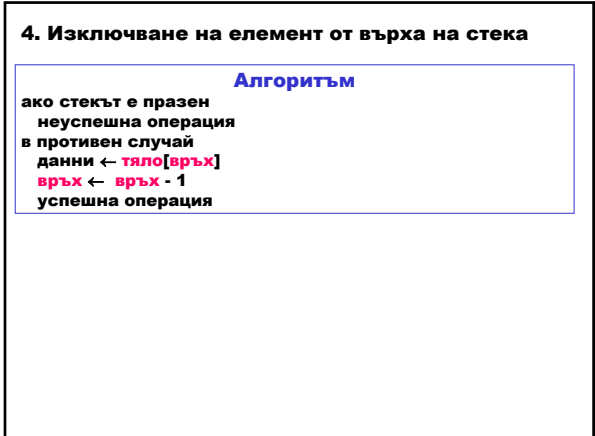

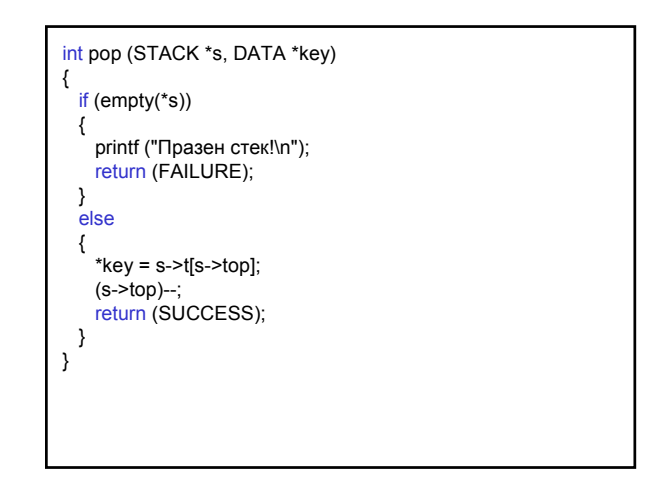

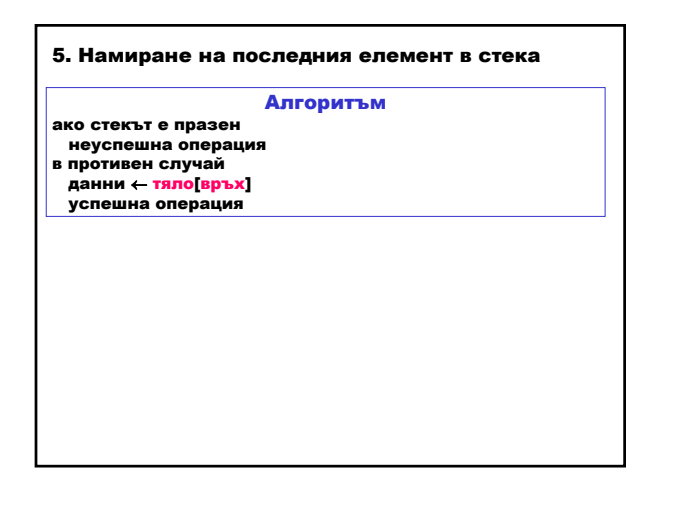

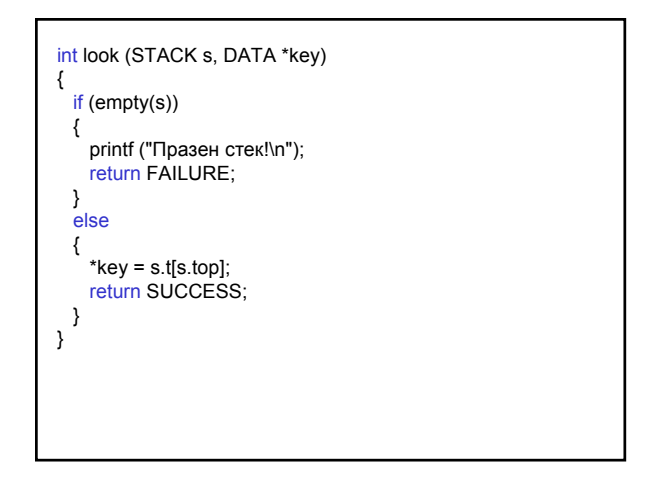

Задача: Използване на стек за изчисляване на аритметичен израз чрез използване на обратен полски запис (постфиксен запис) – операторът се записва след двата аргумента, а не между тях (инфиксен запис); отпада необходимостта от скоби. 5\*(((9+8)\*(4\*6))+7) инфиксен запис<br>598+46\*\*7+\* постфиксен запи постфиксен запис Въведете постфиксен израз, който съдържа аритметичните операции събиране и умножение. Интерпретирайте всеки операнд като команда:

включи операнда в стека и всеки оператор като команда: изключи два операнда от стека, извърши операцията и включи резултата в стека. (Редът, в който двата операнда се получават чрез изключване от стека, не е от значение за операциите събиране и умножение, докато за изваждане и деление този ред е съществен.)

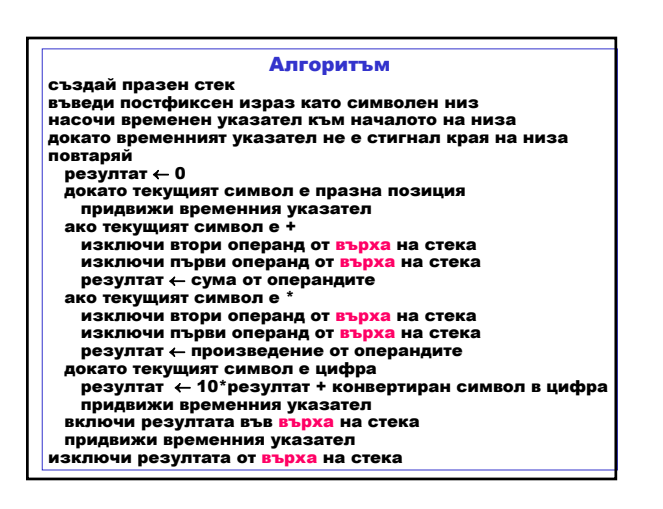

### Опашка

Опашка е линеен списък, в който всички включвания се извършват в края и всички изключвания – в началото.

Нарича се FIFO структура (first-in, first-out – първи влязъл, първи излязъл).

Разлика между опашка и стек

– опашка – елементите се получават от опашката в същия ред, в който са попаднали в нея;

– стек – елементите се получават от стека в обратен ред на тяхното разполагане.

### Приложение

- моделиране на поведението на системата сървър-клиент – клиенти чакат да бъдат обслужени в банка, супермаркет и т.н.;
- моделиране на работата на операционни системи с време деление (като буфер) – операционната система управлява опашка от незавършили задания, като всяко задание получава малко количество от процесорното време;

– откриване на палиндром – последователност, която е една и съща отпред-назад и отзаднапред.

## Логическо описание

### Съединение на

- елемент от тип  $\mathsf T$ , наречен начало на опашката,
- елемент от тип Т, наречен край на опашката и – тяло на опашката.

данни: тип T

тип ОПАШКА $_T$  = (ПРАЗНО | НЕПРАЗНА\_ОПАШКА $_T$ ) тип НЕПРАЗНА\_ОПАШКА $_T$  = (начало: T; край: Т;

тяло: ОПАШКА $_T$ )

#### Операции

- 1. Създаване на празна опашка
- 2. Празна опашка
- 3. Включване на елемент в края на опашката
- 4. Изключване на елемент в началото на опашката
- 5. Намиране на първия елемент в опашката

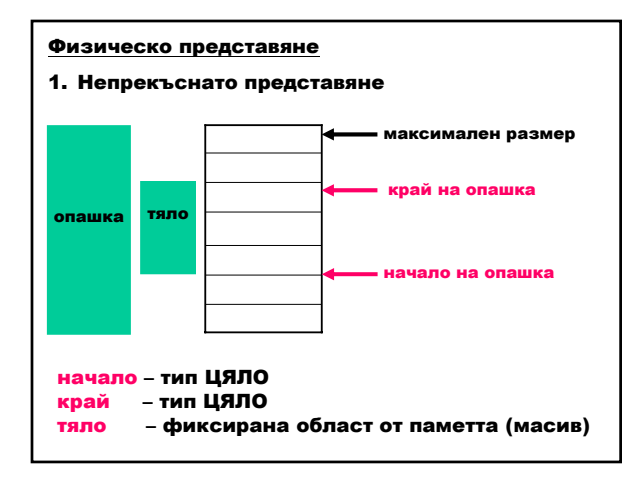

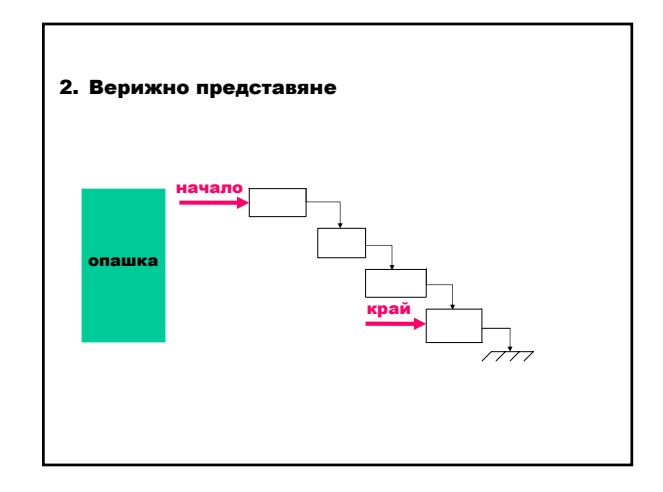

## Дефиниране

define SIZE <**константа>** // максимален размер typedef *<тип>* DATA; // тип на данни struct queue *// опашка* 

{  $\frac{1}{10}$  int front;  $\frac{1}{100}$   $\frac{1}{100}$  начало на опашка DATA t[SIZE];

};

int rear; // край на опашка<br>DATA t[SIZE]; // тяло

typedef struct queue QUEUE;

### Характеристики

Нов елемент се добавя в края (rear) на опашката.

Най-старият елемент се изключва от началото (front) на опашката.

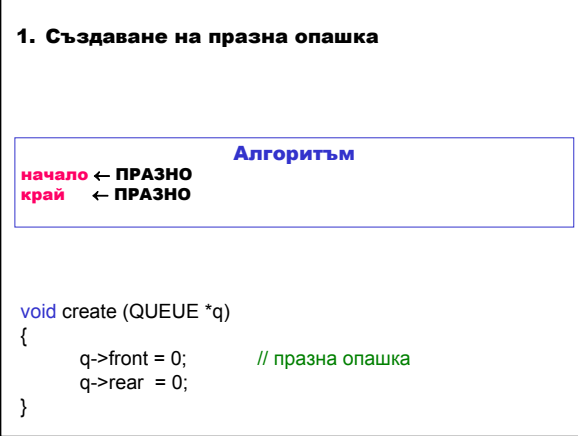

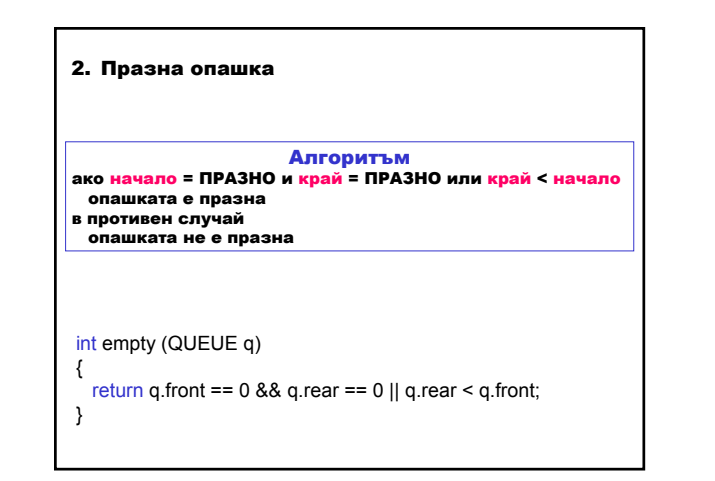

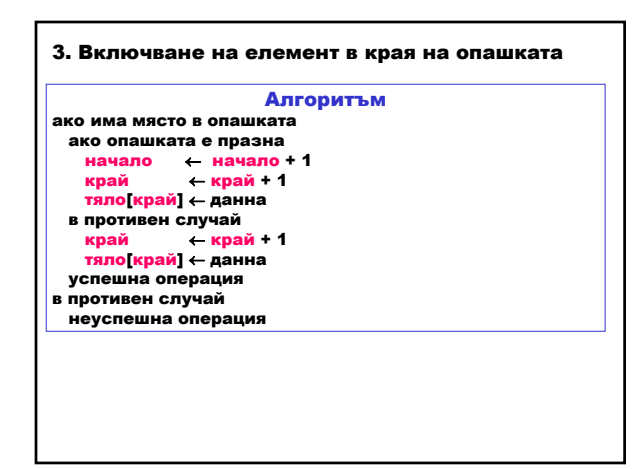

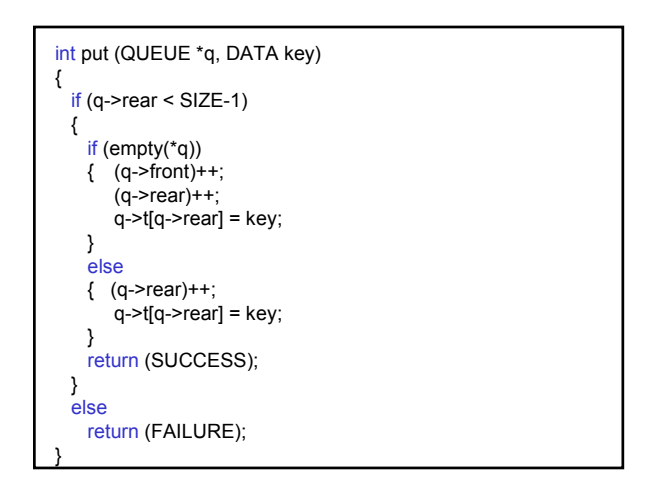

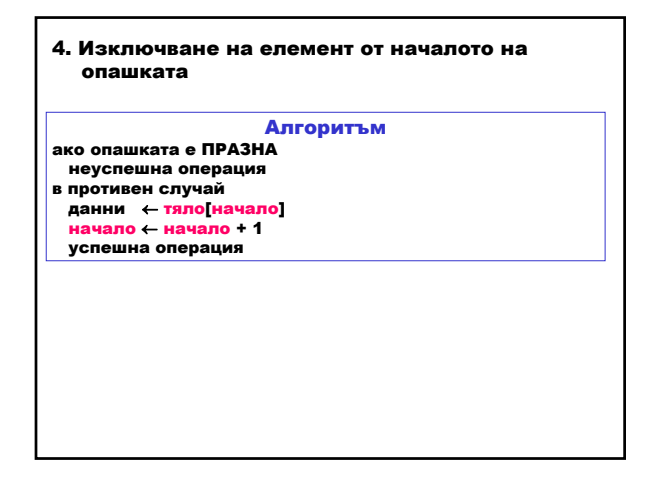

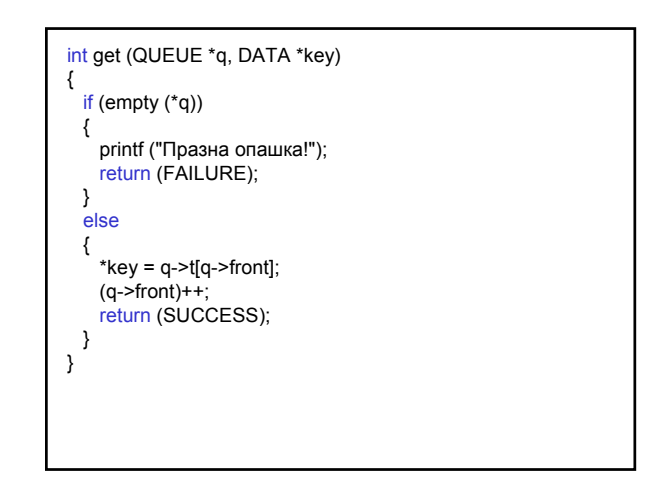

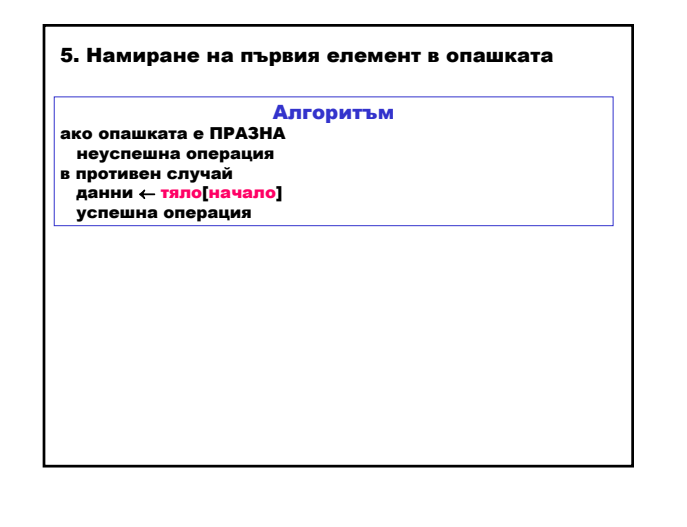

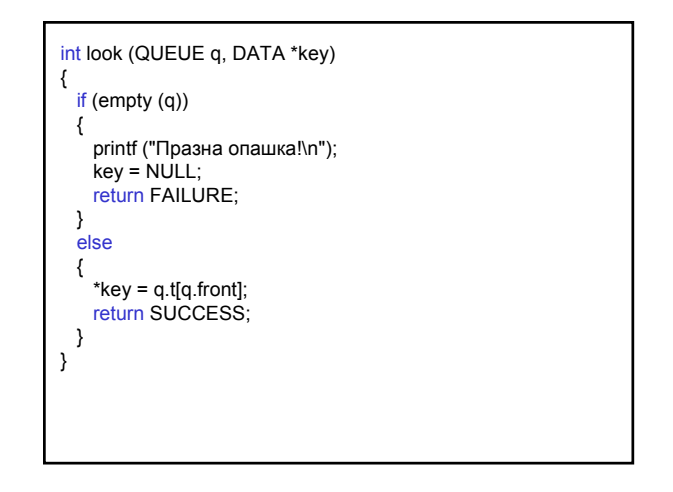

Задача: Използване на опашка като буфер Въведете изречение като символен низ. Включете първия символ от всяка дума в опашка. Отпечатайте получената дума, като изключите последователно елементите от опашката. Приемете, че думите в изречението са разделени с празни позиции или табулатори.

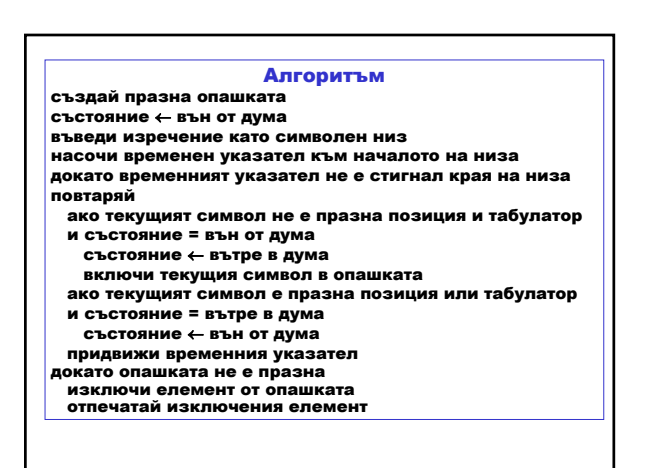